### ECE 498AL

# Lecture 15: Reductions and Their Implementation

## Parallel Reductions

- Simple array reductions reduce all of the data in an array to a single value that contains some information from the entire array.
	- Sum, maximum element, minimum element, etc.
- Used in lots of applications, although not always in parallel form
	- Matrix Multiplication is essentially performing a sum reduction over the element-product of two vectors for each output element: but the sum is computed by a single thread
- Assumes that the operator used in the reduction is associative
	- Technically not true for things like addition on floating-point numbers, but it's common to pretend that it is

### Parallel Prefix Sum (Scan)

Definition:

The all-prefix-sums operation takes a binary associative operator  $\oplus$  with identity *I*, and an array of n elements

 $[a_0, a_1, ..., a_{n-1}]$ 

and returns the ordered set

 $[I, a_0, (a_0 \oplus a_1), ..., (a_0 \oplus a_1 \oplus ... \oplus a_{n-2})].$ 

Example:

if  $\oplus$  is addition, then scan on the set

[3 1 7 0 4 1 6 3]

Each element is the array reduction of all previous elements

returns the set

[0 3 4 11 11 15 16 22]

© David Kirk/NVIDIA, Wen-mei W. Hwu, and John Stratton, 2007-2009 ECE 498AL, University of Illinois, Urbana-Champaign

3 *(From Blelloch, 1990, "Prefix Sums and Their Applications)*

## Relevance of Scan

- Scan is a simple and useful parallel building block
	- Convert recurrences from sequential :  $for(j=1; j$  $out[j] = out[j-1] + f(j);$

```
into parallel:
 forall(j) \{ \text{temp}[j] = f(j) \};
 scan(out, temp);
```
- Useful for many parallel algorithms:
	- radix sort
	- quicksort
	- String comparison
	- Lexical analysis
	- Stream compaction
- Polynomial evaluation
- Solving recurrences
- Tree operations
- Histograms
- $\bullet$  Etc.

# Example: Application of Scan

- Computing indexes into a global array where each thread needs space for a dynamic number of elements
	- Each thread computes the number of elements it will produce
	- The scan of the thread element counts will determine the beginning index for each thread.

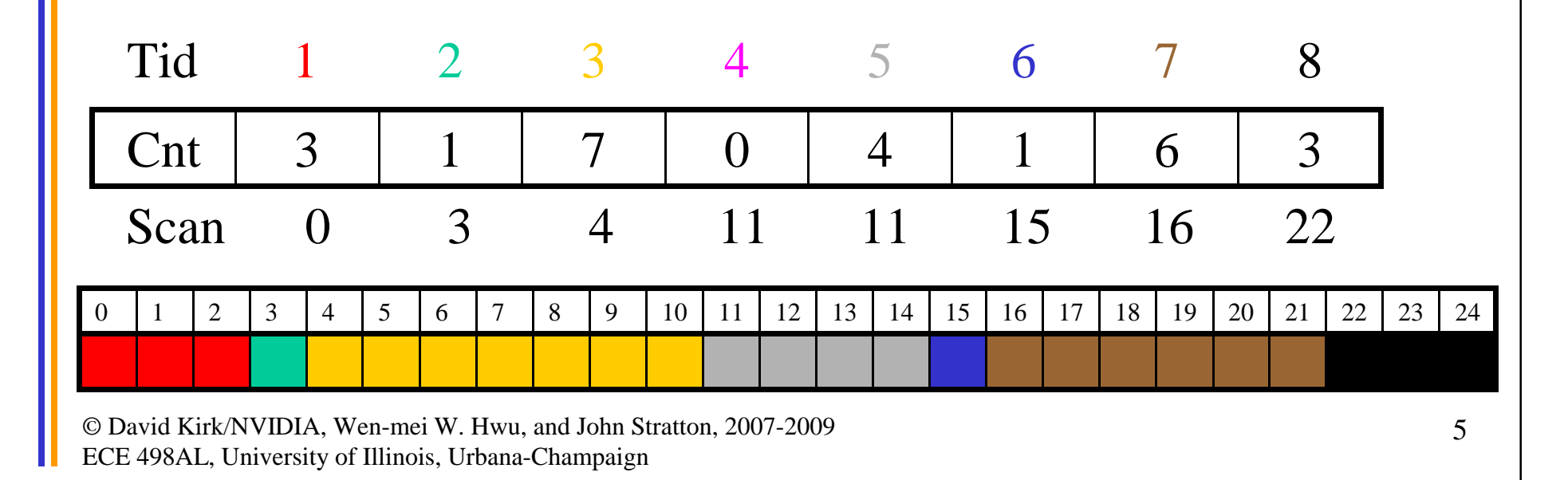

### Scan on the CPU

```
void scan( float* scanned, float* input, int length) 
{
  scanned[0] = 0; 
  for(int i = 1; i < length; +i)
  {
    scanned[i] = input[i-1] + scanned[i-1];
  }
}
```
- Just add each element to the sum of the elements before it
- Trivial, but sequential
- Exactly *n* adds: absolute minimum bound

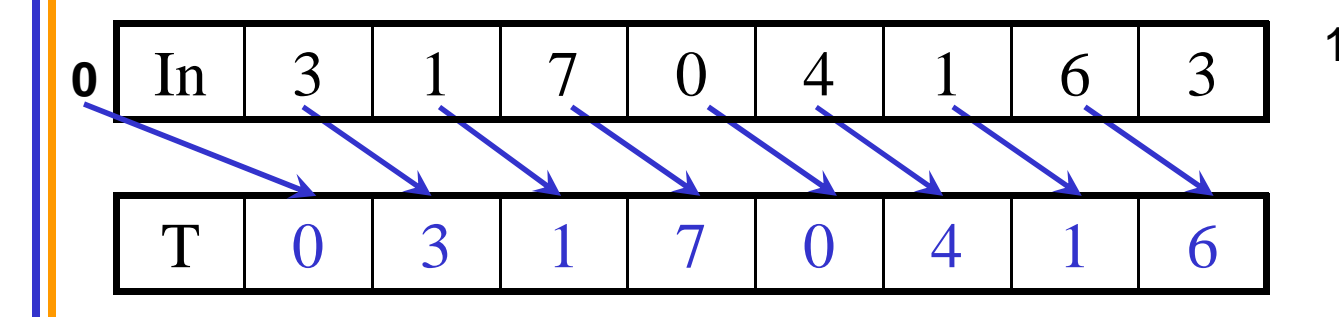

Each thread reads one value from the input array in device memory into shared memory array T0. Thread 0 writes 0 into shared memory array.

1. Read from input into a temporary array we can work on in place. Set first element to zero and shift others right by one.

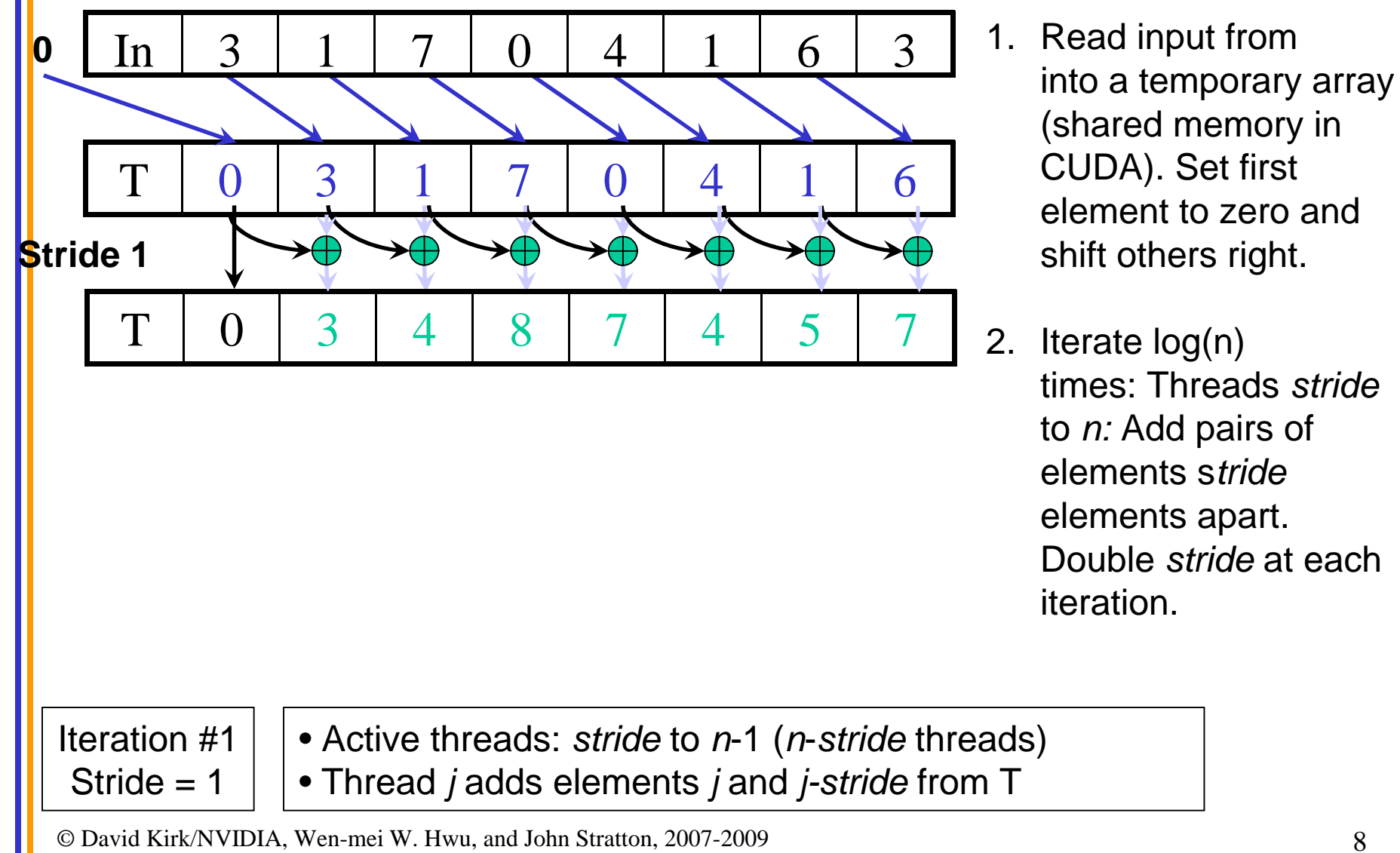

ECE 498AL, University of Illinois, Urbana-Champaign

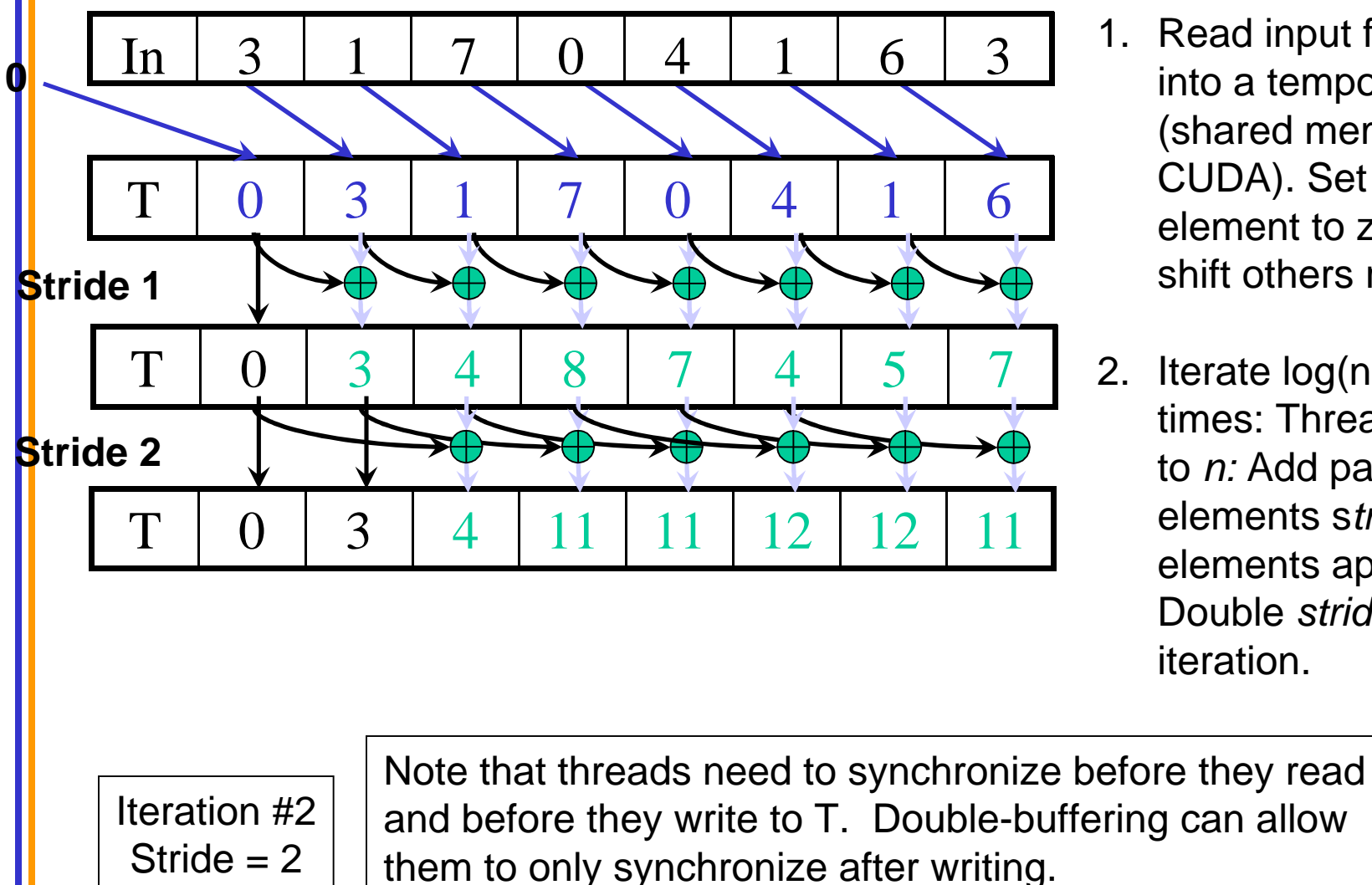

- 1. Read input from into a temporary array (shared memory in CUDA). Set first element to zero and shift others right.
- 2. Iterate log(n) times: Threads *stride*  to *n:* Add pairs of elements s*tride* elements apart. Double *stride* at each iteration.

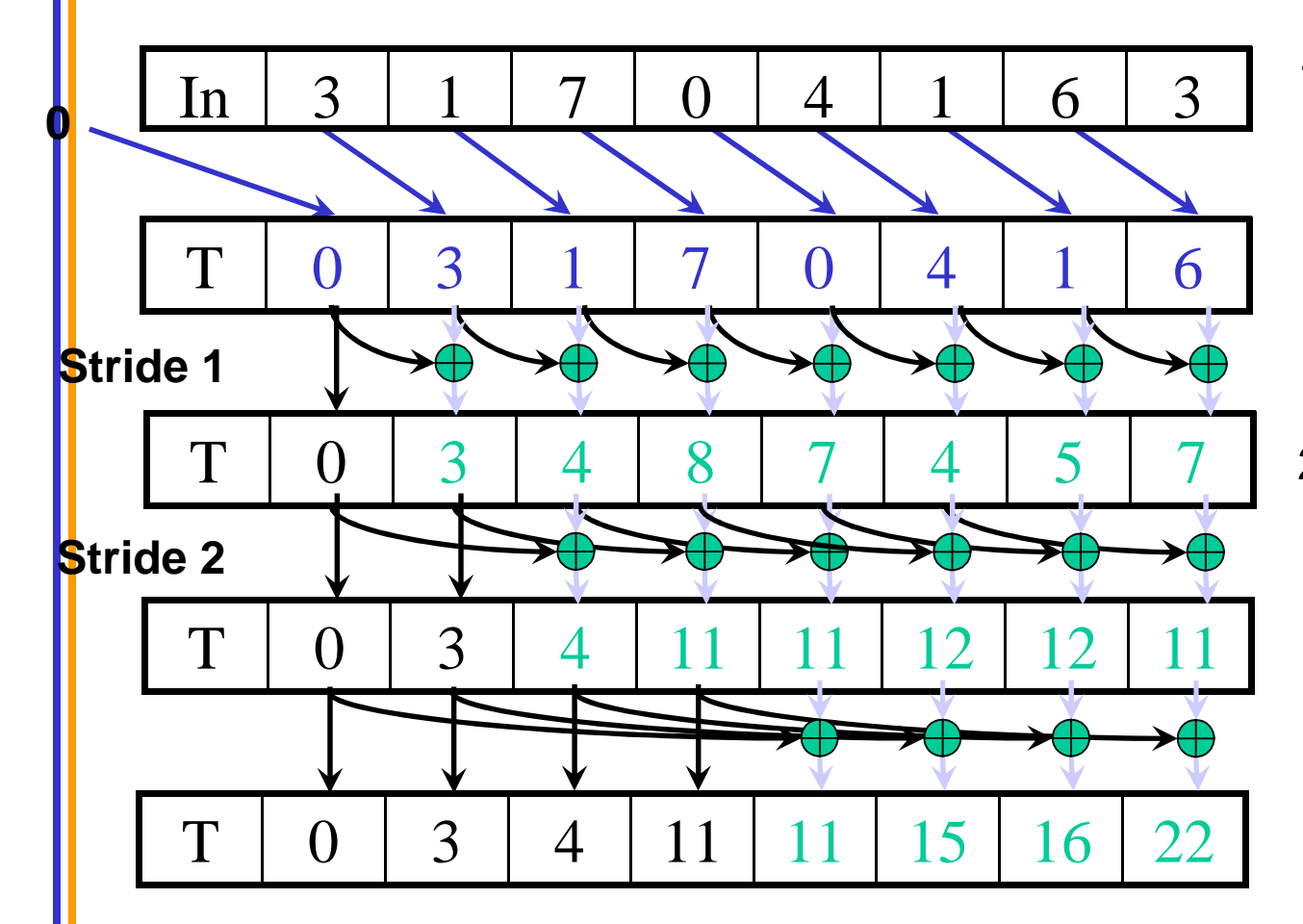

- 1. Read input from device memory to shared memory. Set first element to zero and shift others right by one.
- 2. Iterate log(n) times: Threads *stride*  to *n:* Add pairs of elements s*tride* elements apart. Double *stride* at each iteration.

Iteration #3 Stride  $= 4$ 

After each iteration, each array element contains the sum of the previous 2\**stride* elements of the original array.

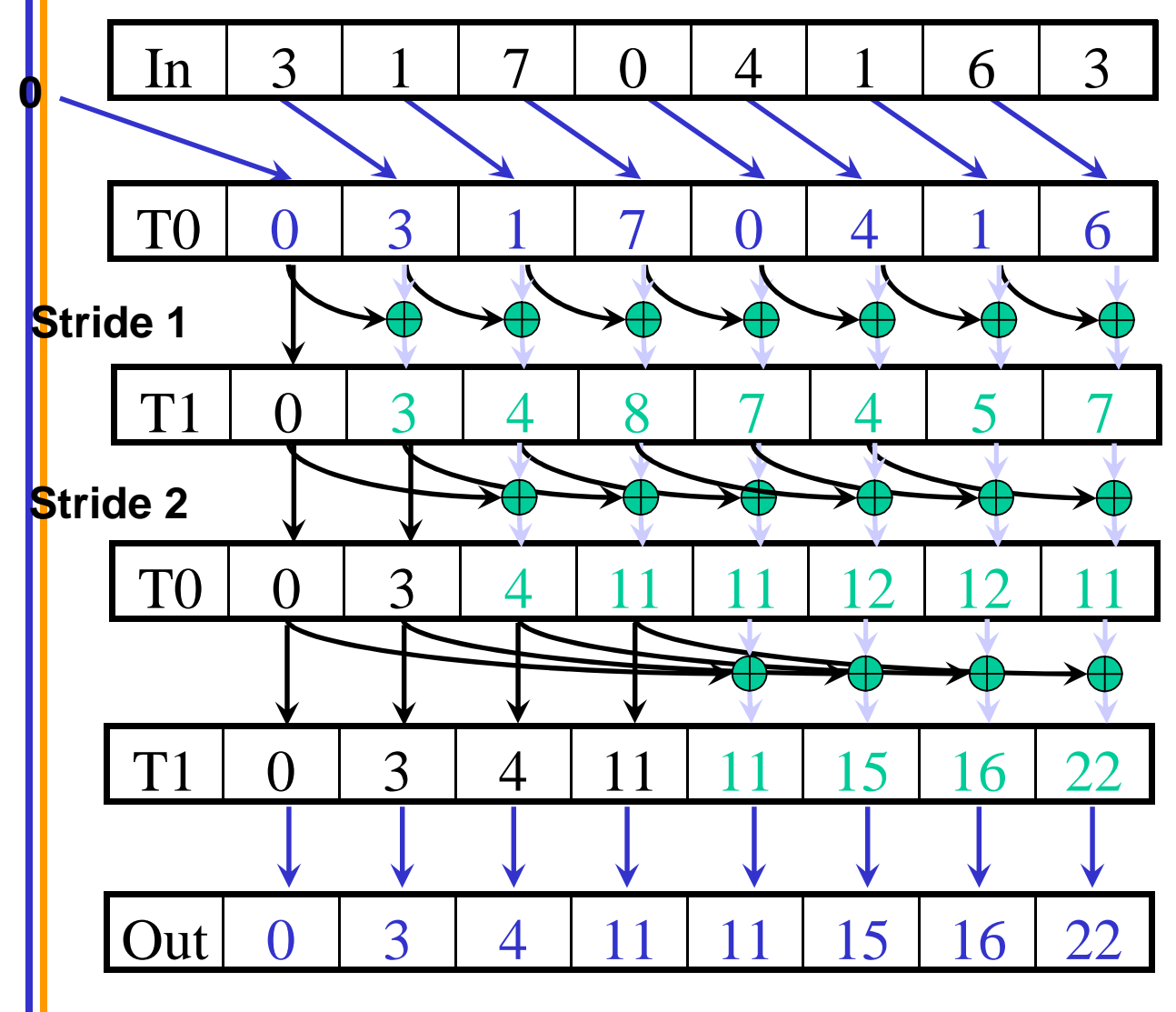

- 1. Read input from device memory to shared memory. Set first element to zero and shift others right by one.
- 2. Iterate log(n) times: Threads *stride*  to *n:* Add pairs of elements s*tride* elements apart. Double *stride* at each iteration.

<sup>3.</sup> Write output.

#### Work Efficiency Considerations

- The first-attempt Scan executes log(n) parallel iterations
	- The steps do at least  $n/2$  operations every step for  $log(n)$  steps
	- Total adds  $\rightarrow$  O(n\*log(n)) work
- This scan algorithm is not very efficient on finite resources
	- Presumably, if you have N or more parallel processors, the number of steps matters more than the number of operations
	- For larger reductions, finite resources get their workload multiplied by factor of log(n) compared to a sequential implementation.
- $Log(1024) = 10$ : this gets bad very quickly

# Improving Efficiency

• A common parallel algorithm pattern:

#### *Balanced Trees*

- Build a balanced binary tree on the input data and sweep it to and from the root
- Tree is not an actual data structure, but a concept to determine what each thread does at each step
- For scan:
	- Traverse down from leaves to root building partial sums at internal nodes in the tree
		- Root holds sum of all leaves
	- Traverse back up the tree building the scan from the partial sums

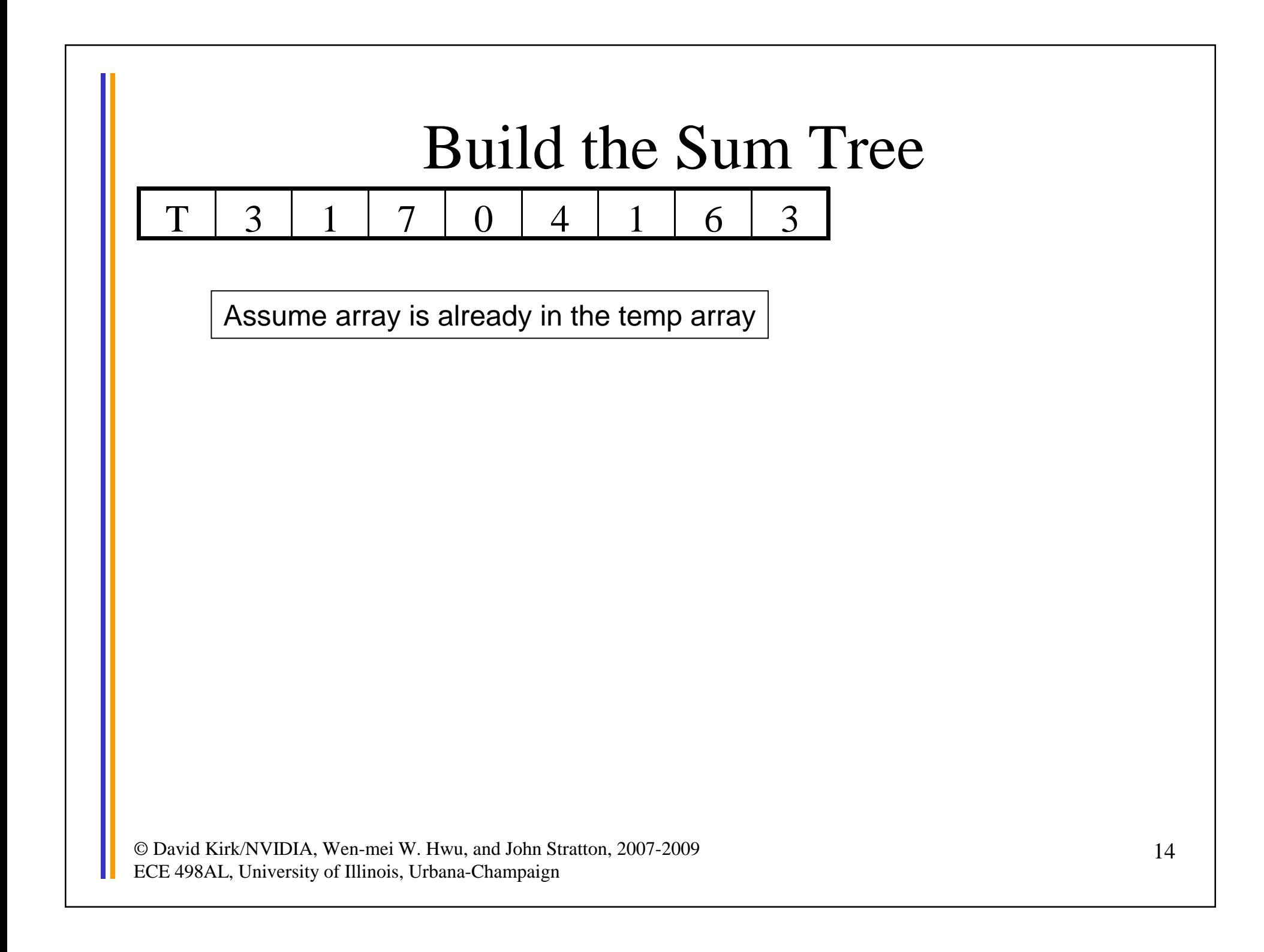

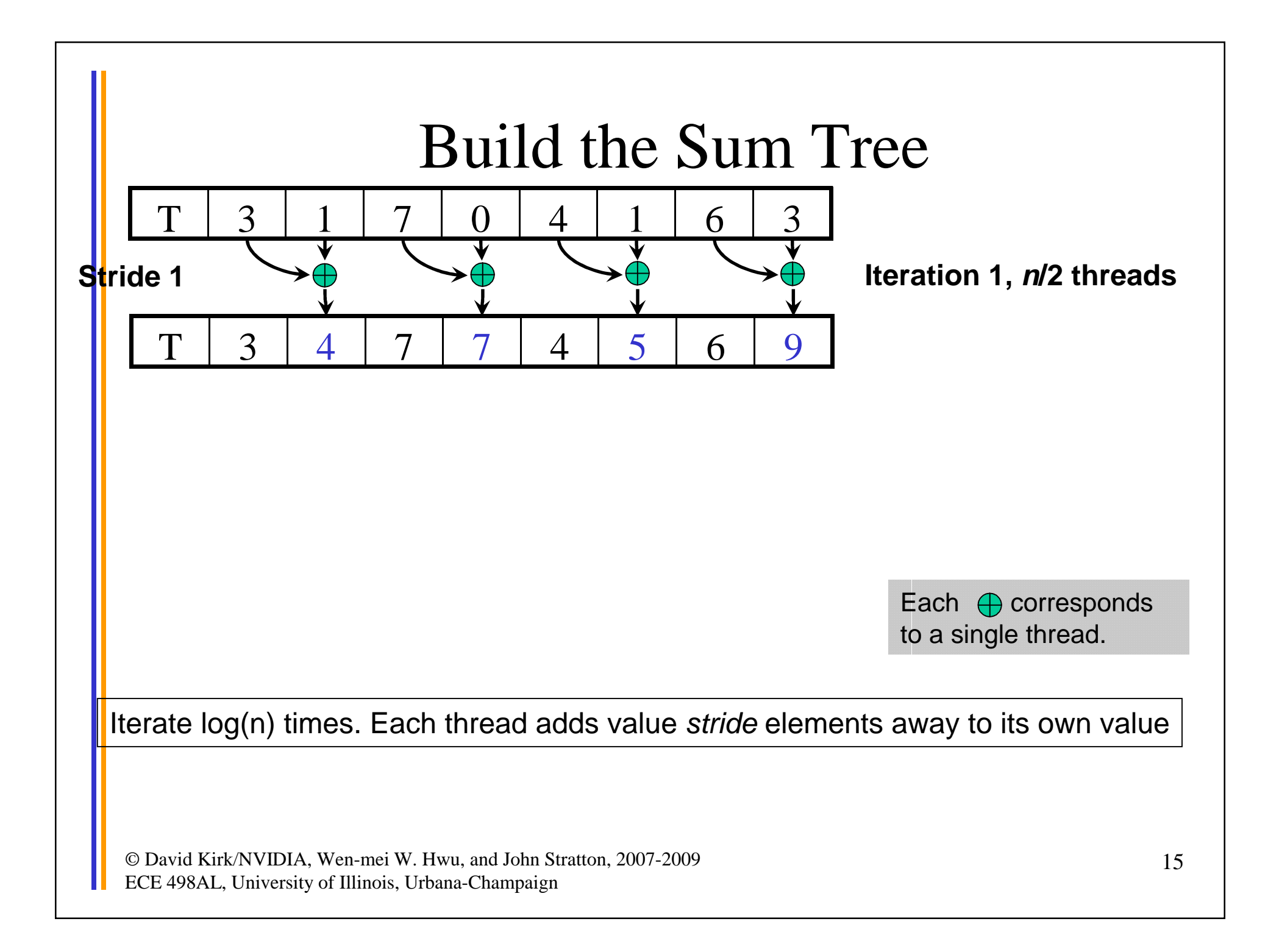

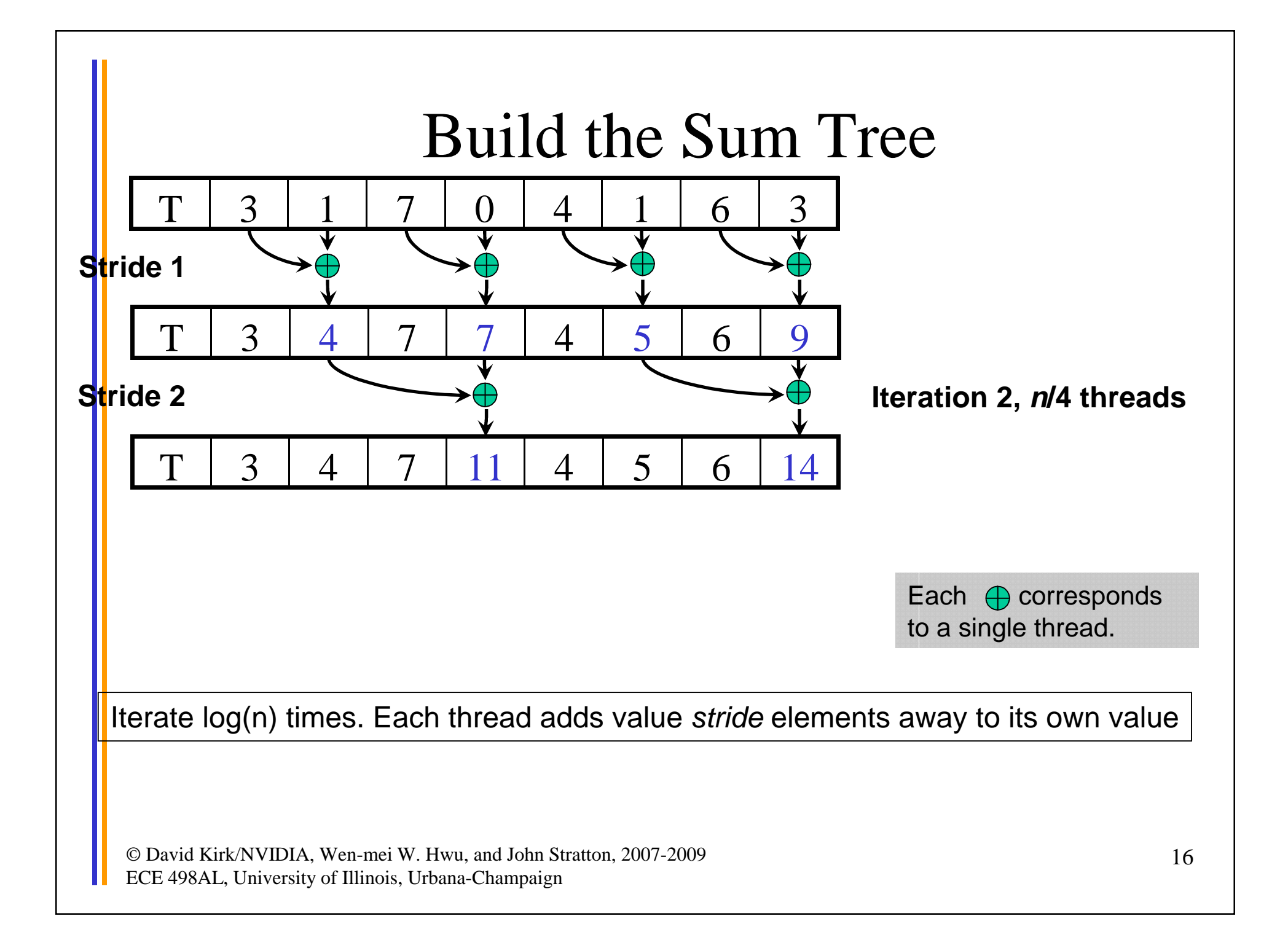

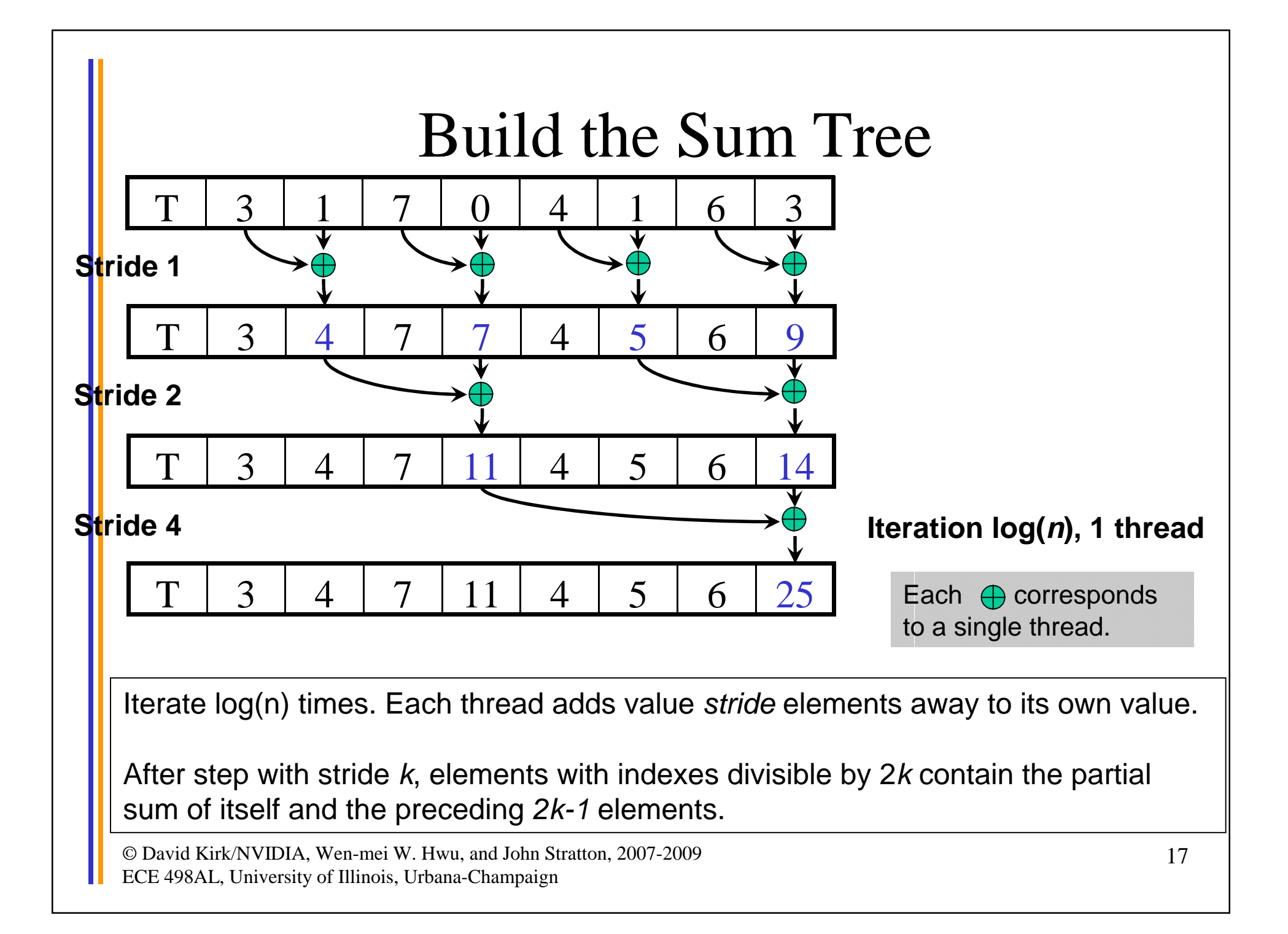

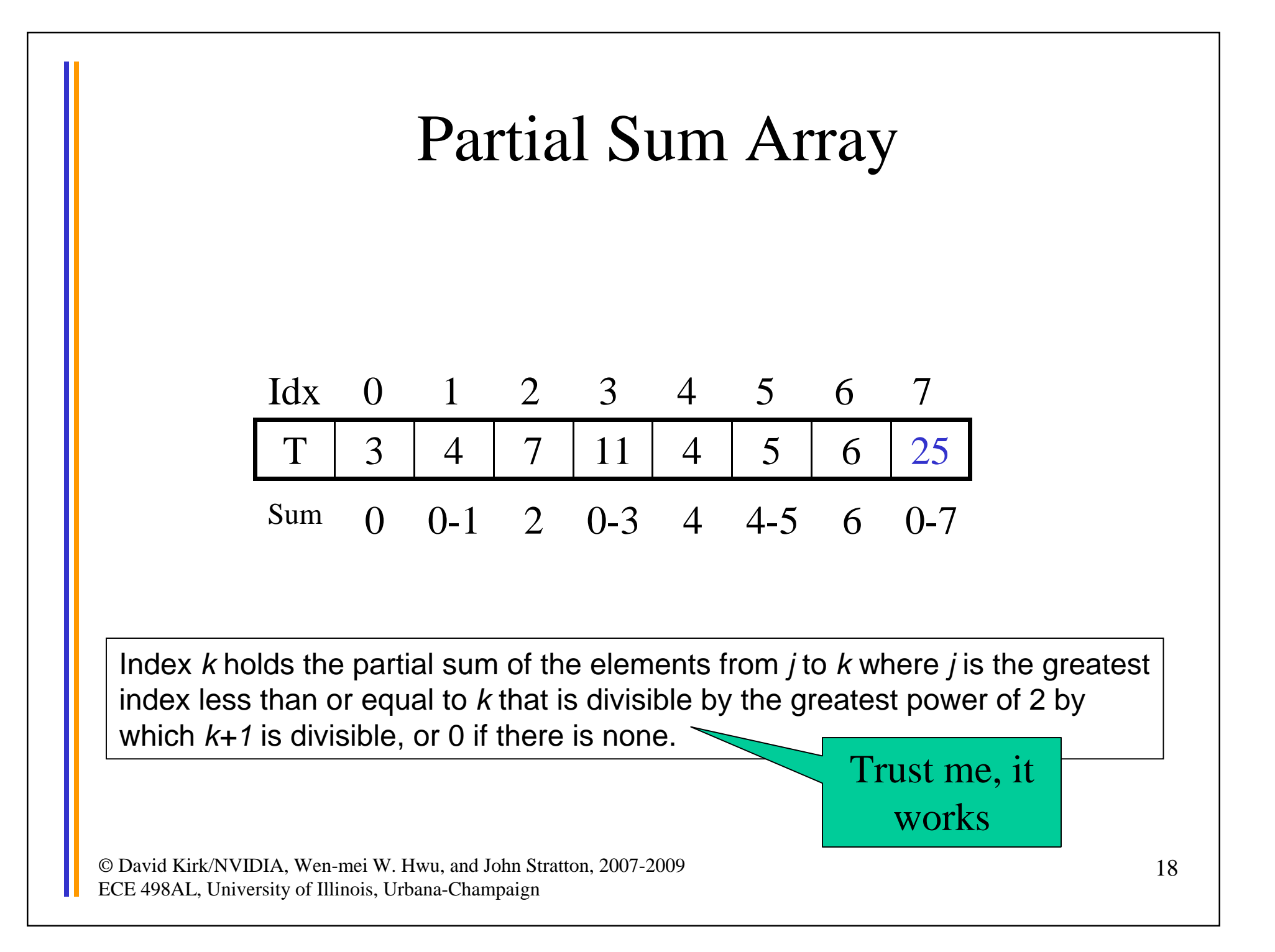

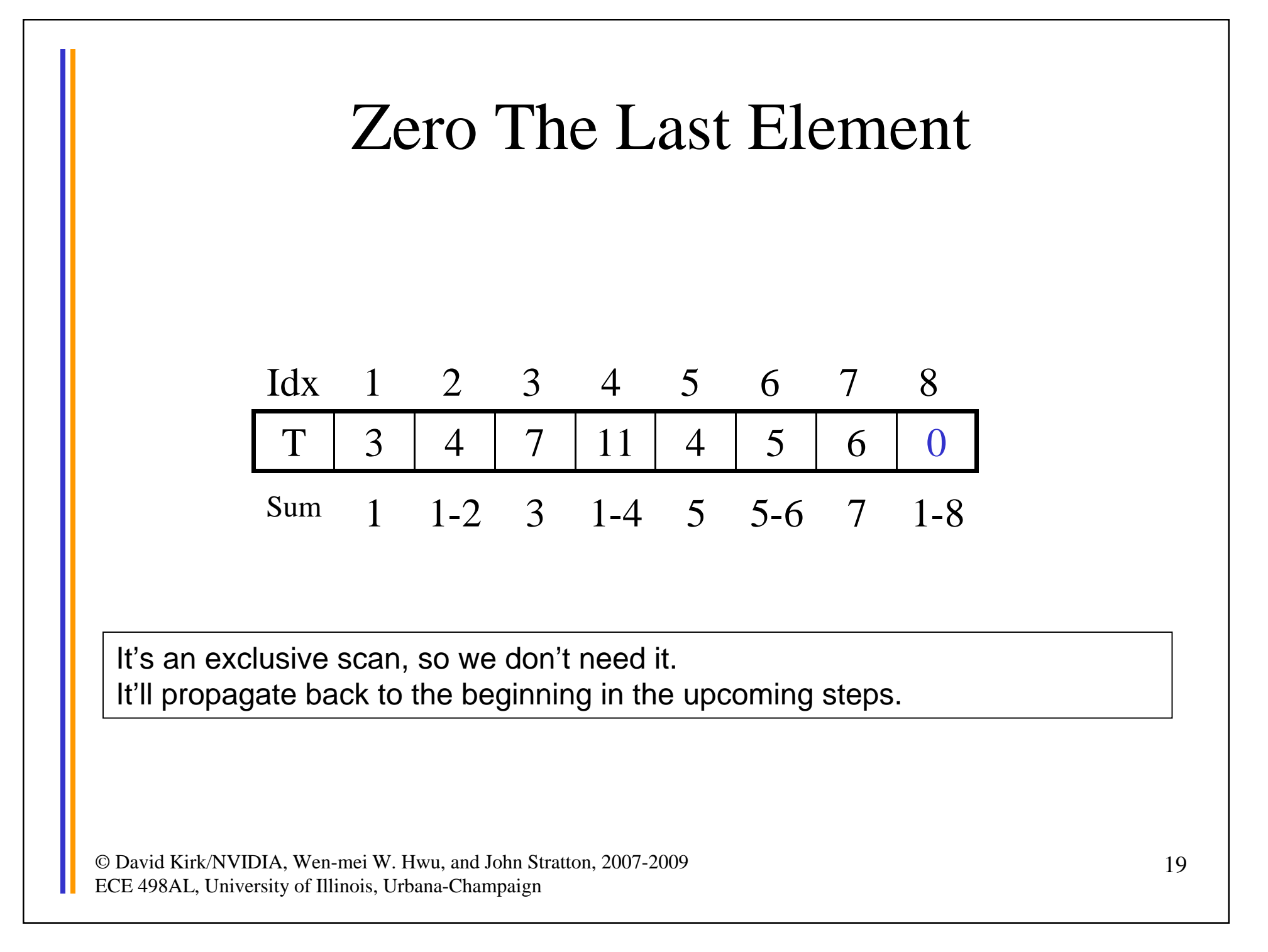

### Build Scan From Partial Sums  $T$  3 4 7 11 4 5 6 0

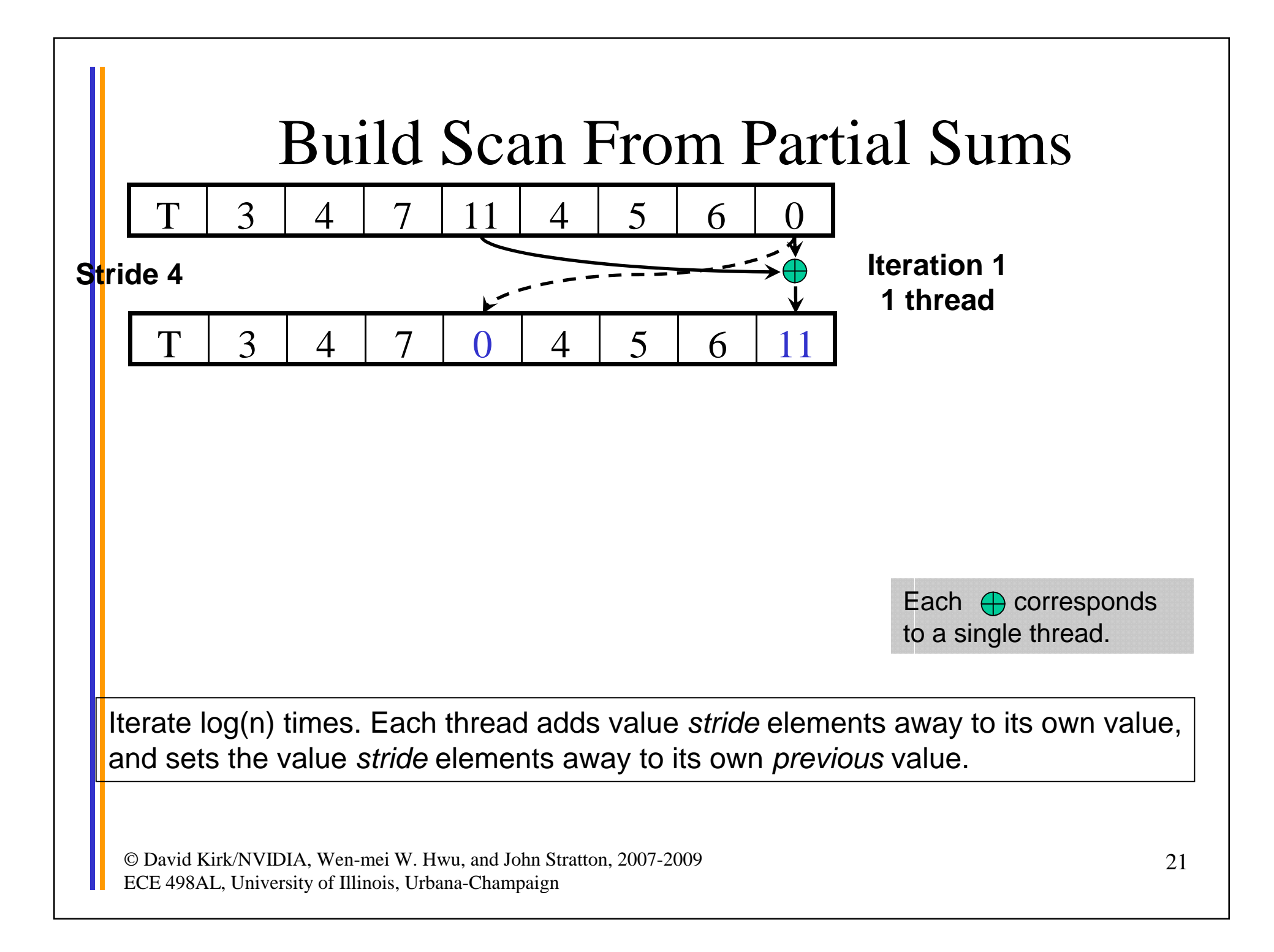

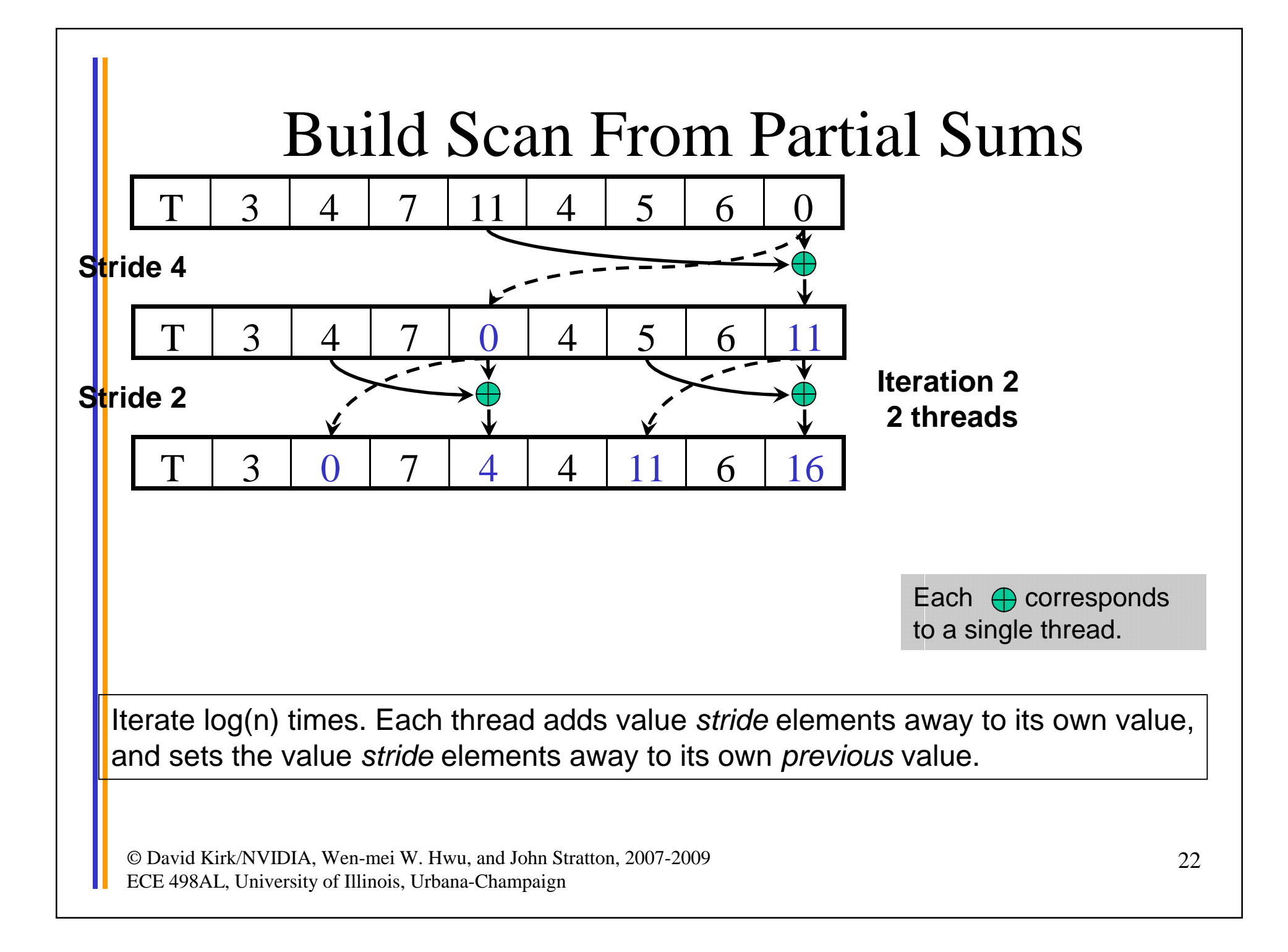

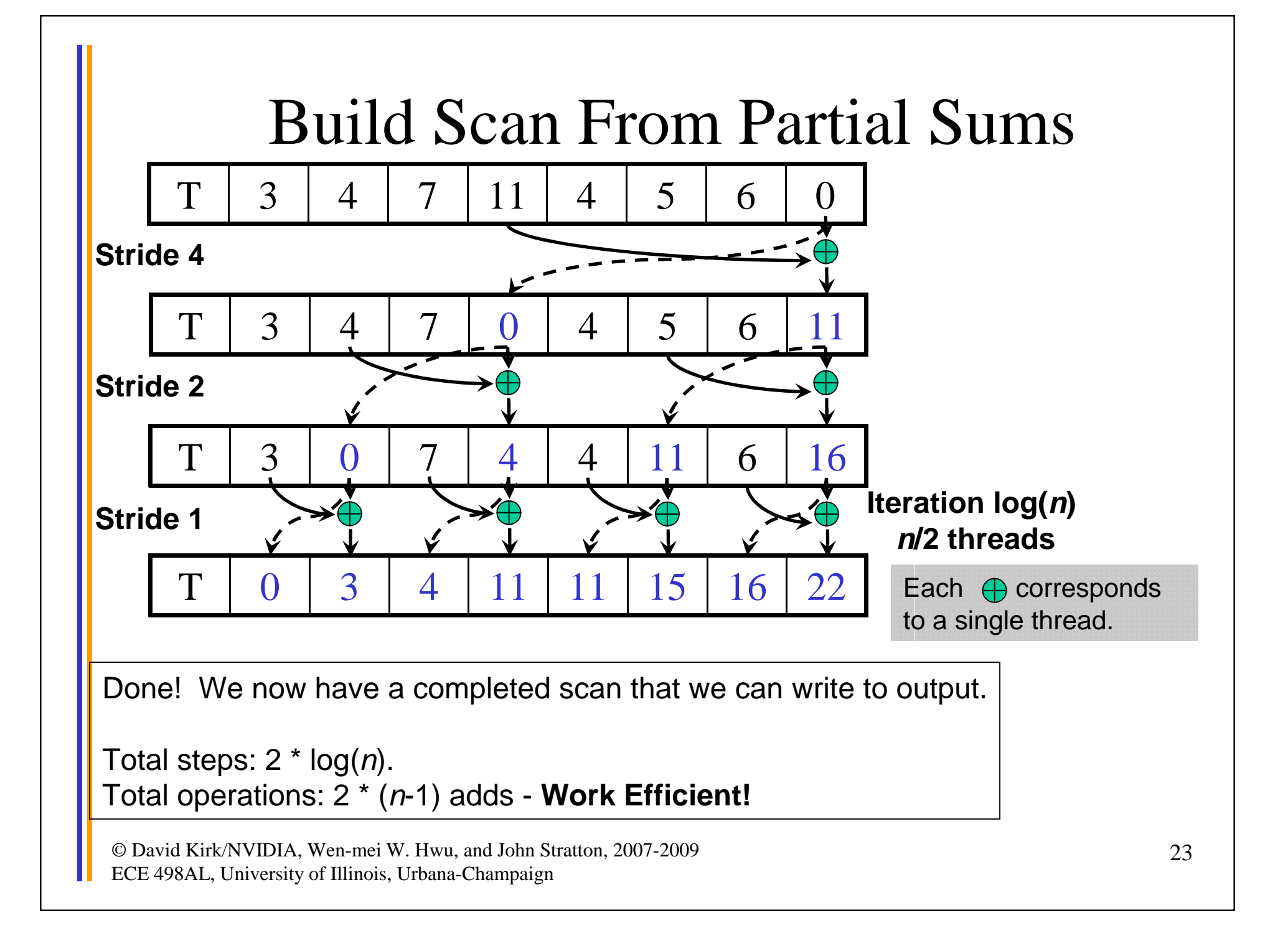

# Shared memory bank conflicts

- Shared memory is as fast as registers if there are no bank conflicts
- The fast cases:
	- All 16 threads of a half-warp access different banks: no bank conflict
	- All 16 threads of a half-warp access the same address: broadcast
- The slow case:
	- Multiple threads in the same half-warp access different values in the same bank
	- Must serialize the accesses
	- $Cost = max # of values requested from one of the 16 banks$

### Bank Addressing Examples

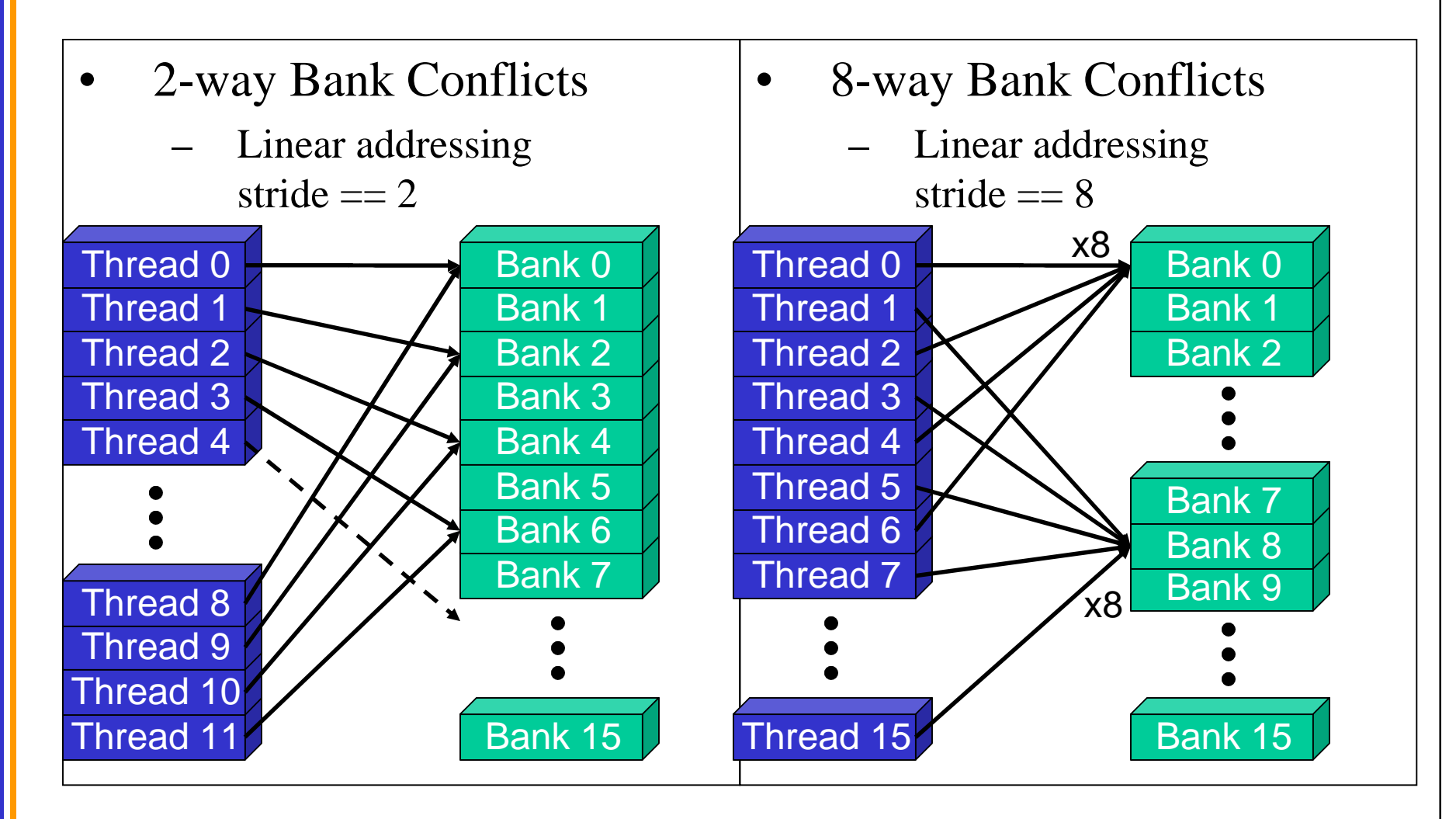

# Use Padding to Reduce Conflicts

- This is a simple modification to the indexing
- After you compute a shared mem address like this:

Address = 2 \* stride \* thid;

• Add padding like this:

Address += (Address / 16); // divide by NUM\_BANKS

- This removes most bank conflicts
	- Not all, in the case of deep trees, but good enough for us

### Fixing Scan Bank Conflicts

Insert padding every NUM\_BANKS elements

```
const int LOG_NUM_BANKS = 4; // 16 banks on G80
int tid = threadIdx.xi;
int s = 1;
// Traversal from leaves up to root
for (d = n >> 1; d > 0; d >> 1){
   if (thid \leq d){
        int a = s*(2*tid); int b = s*(2*tid+1)a += (a >> LOG NUM BANKS); // insert pad word
        b += (b >> LOG_NUM_BANKS); // insert pad word
        shared[a] += shared[b];
   }
}
```
# What About Really Big Arrays?

- What if the array doesn't fit in shared memory?
	- After all, we care about parallelism because we have big problems, right?
- Tiled reduction with global synchronization
	- 1. Tile the input and perform reductions on tiles with individual thread blocks
	- 2. Store the intermediate results from each block back to global memory to be the input for the next kernel
	- 3. Repeat as necessary

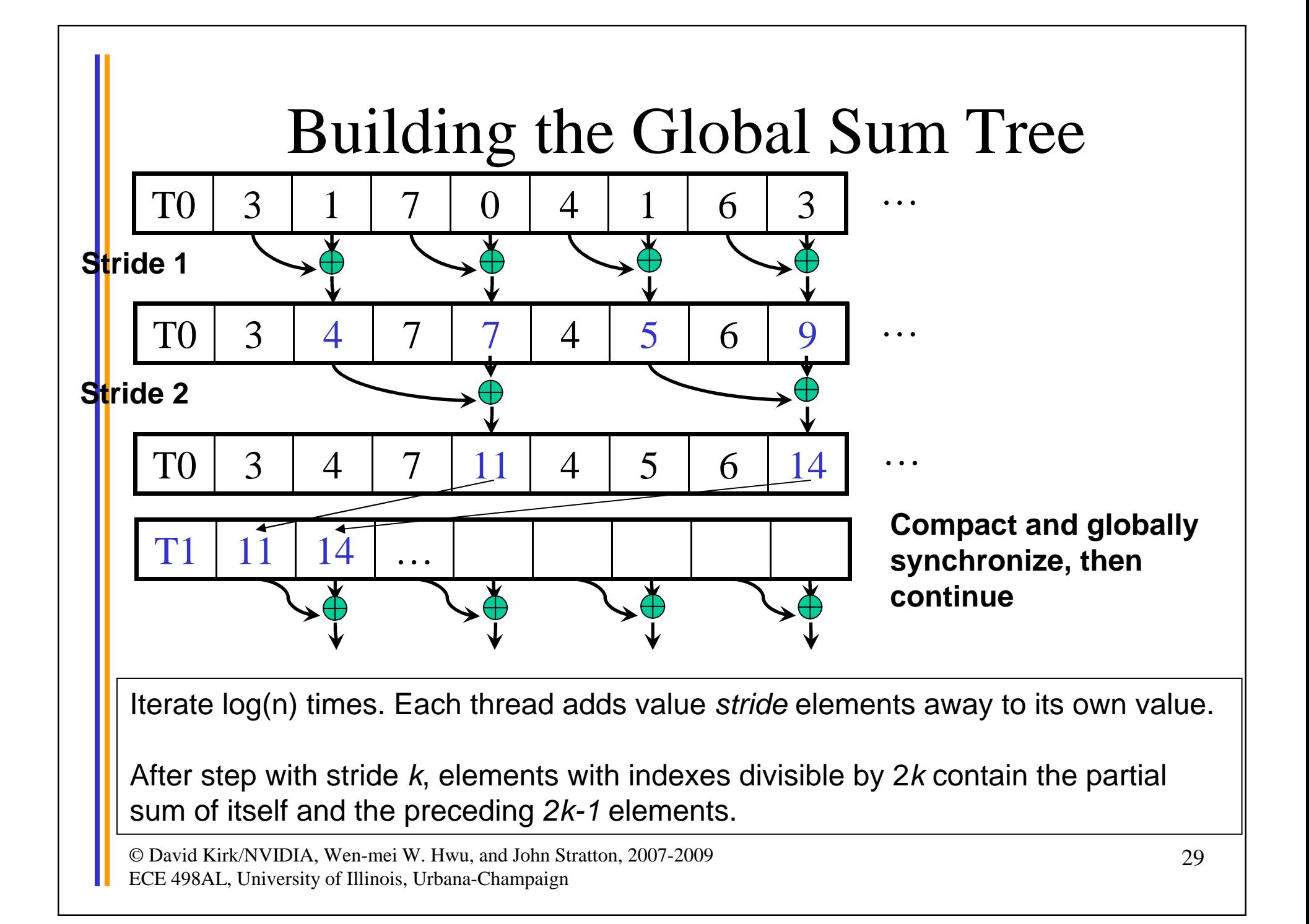

# Global Synchronization in CUDA

- Remember, there is no barrier synchronization between CUDA thread blocks
	- You can have some limited communication through atomic integer operations on global memory on newer devices
	- Doesn't conveniently address the global reduction problem, or lots of others
- To synchronize, you need to end the kernel (have all thread blocks complete)
	- Then launch a new one